# <span id="page-0-0"></span>Programmation Logique et Par Contraintes Avancée Cours 6 – Blocages de Propagateurs et Recherche Multidimensionelle

#### Ralf Treinen

Université Paris Cité UFR Informatique Institut de Recherche en Informatique Fondamentale

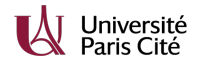

<treinen@irif.fr>

14 février 2024

<span id="page-1-0"></span>Types

- ▶ Dans la documentation de Oz, les noms utilisés pour des arguments de procédures indiquent leur type et leur mode attendus.
- ▶ Le type est en vérité le type attendu de la valeur (car Oz n'est pas statiquement typé), notament

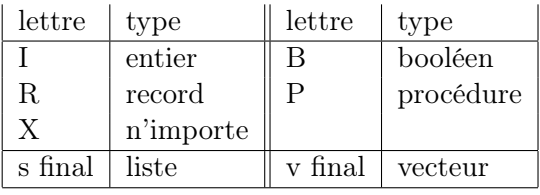

 $\blacktriangleright$  Exemple :

{List.length +Xs ?I}

# Modes

- $\blacktriangleright$  Le mode peut être ?, +,  $\star$ , \$, ou rien
- ▶ Les modes sont seulement documentation, ce n'est pas dans la syntaxe du langage Oz.
- ▶ Le mode indique le comportement de *synchronisation* de la procédure :
	- ▶ Le mode ? indique qu'il s'agit d'un résultat
	- ▶ Le mode + indique que l'argument doit être suffisament déterminée, sinon la procédure suspend.
	- $\blacktriangleright$  Le mode  $\star$  indique que l'argument doit avoir un domaine fini (ca inclut le cas d'être une valeur entière)
	- ▶ Tous les arguments avec mode \$, sauf éventuellement un, doivent avoir un domaine fini.

### Exemples (mod1.oz)

```
% Problème : pas de propagateur !
declare
proc {D L}
   X Y Z
in
   L = X \# Y[X Y]:::1#9
   Z::2#4
   X \mod Z = Y{FD.distribute naive [X Y Z]}
```
#### **end**

```
{Browse {SearchAll D}}
% donne simplement une paire de deux domaines
```
Analyse : mod1.oz

- ▶ On a donné tous les domaines initiaux qu'il faut.
- ▶ On a mis le bon FD.distribute
- ▶ Mais évidemment la distribution n'a pas lieu. Pourquoi ?
- ▶ Le problème est l'appel à mod. Regardons ce qui dit la doc (Oz Base Environment, 4.2 Integers) :

{Int.'mod' +I1 +I2 ?I3}

- ▶ Donc l'appel à mod suspend car les deux premiers arguments sont des domaines et pas des entiers.
- $\blacktriangleright$  Tentative de solution : utiliser  $FD$  mod $I$

```
Exemples (mod2.oz)
```

```
% Toujours Blocage!
```
#### **declare**

```
proc {D L}
```

```
X Y Z
```
#### **in**

```
L=X#Y
   [X Y]:::1#9
   Z::2#4
   {FD.modI X Z Y}
   {FD.distribute naive [X Y Z]}
end
```

```
{Browse {SearchAll D}}
```
- ▶ Ca ne distribue toujours pas !
- ▶ Essayons d'instrumenter le code pour voir ou il bloque.

#### Exemples (mod3.oz)

```
% Toujours Blocage!
```

```
declare
proc {D L}
   X Y Z
in
   L=X#Y
   {Show 'apres liaison L'}
   [X Y]:::1#9
   {Show 'apres domaine pour X et Y'}
   Z::2#4
   {Show 'apres domaine pour Z'}
   {FD.modI X Z Y}
   {Show 'apres lancement propagateur'}
   {FD.distribute naive [X Y Z]}
```
**end**

{Browse {SearchAll D}}

#### Propagateurs qui peuvent suspendre

Voir la documentation Oz : System Modules, Section 5.11 Miscellaneous Propagators :

- $\blacktriangleright$  le propagateur pour  $+$ : {FD.plus \$D1 \$D2 \$D3}
- $\triangleright$  mais le propagateur pour  $modI : \{FD \text{ mod } I \text{ } $D1 + I \text{ } $D2$}$ suspend quand le diviseur n'est pas une valeur déterminée !

#### ▶ Solutions possibles :

- ▶ énumérer avant de tester avec div et mod
- ▶ utiliser des propagateur pour la multiplication pour exprimer la division avec reste.

### Exemples (mod4.oz) I

```
% Énumerer pour éviter le blocage ?
declare
proc {D L}
   X Y Z
in
   L=X#Y
   [X Y]:::1#9
   Z::2#4
   {FD.distribute naive [Z]}
   X mod Z = Y
   {FD.distribute naive [X Y]}
end
```

```
{Browse {SearchAll D}}
% donne trois paires de domaines
```
#### Exemples (mod5.oz) I

```
% Il faut quand même un propagateur !
declare
proc {D L}
   X Y Z
in
   L=X#Y
   [X Y]:::1#9
   Z::2#4
   {FD.distribute naive [Z]}
   {FD.modI X Z Y}
   {FD.distribute naive [X Y]}
end
```

```
{Browse {SearchAll D}}
% marche !
```
# Le bon endroit pour distribute

- $\triangleright$  On a le droit de mettre plusieures FD.distribute
- $\triangleright$  On a le droit de les intercaler avec le reste (progateurs, ...)
- ▶ Cela permet de controler plus finement la construction de l'arbre de recherche
- ▶ Mettre les distributeurs aussi tard que possible, sinon on pert l'avantage des propagateurs.

# Exemples (mod6.oz) I

% Solution alternative avec propagateurs pour addition et mult **declare proc** {D L} X Y Z **in** L=X#Y [X Y]:::1#9 Z::2#4 **local** P **in** {FD.decl P}  $X =: Z \times P + Y$ Y <: Z **end** {FD.distribute naive [X Y Z]} **end**

```
{Browse {SearchAll D}}
```

```
Exemples (domain.oz)
```

```
declare X Y
{Browse [X Y]}
```

```
X :: 1#10
```

```
Y :: X#10 % bloque, attend la valeur de X
```

```
X = 5 % maintenant Y a son domaine
```
<span id="page-14-0"></span>[Programmation Logique et Par Contraintes Avancée Cours 6 – Blocages de Propagateurs et Recherche Multidimensionelle](#page-0-0) [N Queens avec les contraintes de domaine fini](#page-14-0)

# Propagateurs pour la diségalité

- $\blacktriangleright$  Reference Manual *System Modules*, chapitre 5 Finite Domain Constraints, section 5.8 Symbolic Propagators.
- ▶ {FD.distinct \*Dv} All elements in Dv are pairwise distinct.
- ▶ {FD.distinctOffset \*Dv +Iv} All sums  $D_i + I_i$  are pairwise distinct.

[Programmation Logique et Par Contraintes Avancée Cours 6 – Blocages de Propagateurs et Recherche Multidimensionelle](#page-0-0) [N Queens avec les contraintes de domaine fini](#page-14-0)

### Exemples (queens.oz) I

```
% N Queens
declare
fun {Queens N}
   proc {$ Row}
      L1N = {MakeTuple} c NLM1N={MakeTuple c N}
   in
      for I in 1..N do L1N.I=I LM1N.I=~I end
           & L1N = [1 \ 2 \ 3 \ \dots \ N]\frac{1}{6} LM1N = [~1 ~2 ... ~N]
       {FD.tuple queens N 1#N Row}
       {FD.distinct Row}
       {FD.distinctOffset Row LM1N}
       {FD.distinctOffset Row L1N}
       {FD.distribute naive Row}
   end
end
```
## <span id="page-16-0"></span>Stratégies d'énumération

- ▶ Jusqu'à maintenant nous avons utilisé avec FD.distribute la stratégie naive. Qu'est-ce qu'il y a d'autre ?
- $\triangleright$  On donne à FD. distribute un vecteur V de variables à domaine fini. Il y a deux choix à faire dans une stratégie :
	- 1. Choisir la variable pour laquelle on va créer 2 alternatives, parmi celles de V dont le domaine a au moins 2 éléments.
	- 2. Une fois la variable trouvée, choisir comment couper son domaine en deux.
- ▶ Voir le document System Modules, Section 5.12

## La stratégie naive

- $\blacktriangleright$  La stratégie naive choisit la première variable X (dans l'ordre du vecteur  $V$  qui a un domaine non trivial.
- $\triangleright$  Si le domaine actuel de X est D, et d est l'élément le plus petit de D, alors cette stratégie crée les deux alternatives :
	- 1.  $X=d$
	- 2.  $X\setminus -$ : d

# La stratégie ff

- $\triangleright$  ff est pour *first fail*. Il s'agit d'une heuristique avec le but de trouver des échecs aussi rapidement que possible.
- $\blacktriangleright$  La stratégie ff choisit la variable X avec un domaine de taille minimale, parmi toutes les variables avec un domaine non-trivial.
- $\triangleright$  Si le domaine actuel de X est D, et d est l'élément le plus petit de D, alors cette stratégie crée les deux alternatives :
	- 1.  $X=d$
	- 2.  $X\setminus \equiv : d$

# La stratégie split

- $\blacktriangleright$  La stratégie split choisit la variable X avec un domaine de taille minimale, parmi toutes les variables avec un domaine non-trivial.
- $\triangleright$  Si le domaine actuel de X est D, et d est l'élément médian de D, alors cette stratégie crée les deux alternatives :
	- $1 \times \leftarrow d$
	- 2.  $X \geq -1$

#### La stratégie generic

- ▶ La stratégie generic permet de contrôler finement le choix de la variable et le découpage de son domaine.
- ▶ Voir la documentation.

# <span id="page-21-0"></span>AtMost, AtLeast, Exactly

 $\blacktriangleright$  Reference Manual System Modules, chapitre 5 Finite Domain Constraints, section 5.8 Symbolic Propagators.

 ${FD.atMost *D *Dv +I}$ {FD.atLeast \*D \*Dv +I} {FD.exactly \*D \*Dv +I}

- ▶ ▶ le premier argument doit être un domaine fini (ou un entier) ;
	- ▶ le deuxième argument doit être un vecteur de domaines finis ;

▶ le troisième argument doit être un entier.

▶ At most, at least, exactly D elements of Dv are equal to I.

```
Exemples (exactly1.oz)
```

```
% propagation de Dv vers D
declare L N in
{FD.list 5 1#10 L}
N::0#20
{Browse L}
{Browse N}
{FD.exactly N L 8}
{Nth L 1} <: 5
{Nth L 2} <: 5
```

```
Exemples (exactly2.oz)
```

```
% propagation de D vers Dv
declare L N in
{FD.list 5 1#10 L}
N::0#20
{Browse L}
{Browse N}
{FD.exactly N L 8}
N \geq 1: 4
\{Nth L 3\} =: 7
```
Exemples (atleast.oz)

% Propagators FD.atLeast

**declare** L **in** {FD.list 5 1#10 L} {Browse L}  $\{Nth L1\} \leq: 5$ {Nth L 2} <: 5 {FD.atLeast 3 L 8}

# Exemple : Emploi du temps d'un colloque

- ▶ On veut faire l'emploi du temps pour un colloque.
- ▶ L'emploi du temps va consister en plusieurs créneaux. Une session occupe toute la durée d'un créneau, mais on peut a priori avoir plusieurs sessions en parallèle.
- $\blacktriangleright$  Donné :
	- 1. nombre de sessions, nombre de salles.
	- 2. contrainte possible pour une session  $n:$  doit être avant une autre session m, ou ne doit pas être en parallèle avec une autre session m.
- ▶ On cherche une solution qui occupe un nombre minimal de créneaux.

```
Exemples (colloque1.oz) I
```

```
% exemple de donnees
```
#### **declare**

```
Colloque =
  data(nbSessions:11 nbSalles:3
       constraints: [ before(4 11) before(5 10)
                      before(6 11)
                      disjoint(1 [2 3 5 7 8 10])
                      disjoint(2 [3 4 7 8 9 11])
                      disjoint(3 [5 6 8])
                      disjoint(4 [6 8 10])
                      disjoint(6 [7 10])
                      disjoint(7 [8 9])
                      disjoint(8 [10]) ] )
```
# Solution pour le colloque

- ▶ Une variable par session, le domaine initial est l'ensemble des créneaux.
- ▶ Problème : le nombre de créneaux n'est pas connu d'avance.
- ▶ Recherche en deux dimensions : nombre de créneaux d'abord, puis affectation des créneaux aux sessions
- ▶ Il faut éviter de mettre plus d'exposés sur le même créneau qu'on a de salles : utiliser FD.atMost.

# L'exemple Colloque

Cet exemple montre plusieurs choses :

- ▶ Le script engendre les propagateurs à partir des données.
- ▶ Recherche multi-dimensionnelle. Faire attention à l'ordre dans lequel on distribue.
- ▶ En occurrence : FD. int suspend quand les bornes inférieurs et supérieures ne sont pas des entiers !

## Exemples (colloque2.oz) I

#### **declare**

```
fun {Conference Data}
   NbSessions = Data.nbSessions
   NbSalles = Data.nbSalles
  Constraints = Data.constraints
  MinNbSlots = NbSessions div NbSalles
in
  proc {$ Plan}
      NbSlots = {FD.int MinNbSlots#NbSessions}
   in
      {FD.distribute naive [NbSlots]}
      {Browse NbSlots}
      %% Plan: Session --> Slot
      {FD.tuple plan NbSessions 1#NbSlots Plan}
      %% at most NbSalles sessions per slot
      for Slot in 1..NbSlots do
         {FD.atMost NbSalles Plan Slot}
```
## <span id="page-30-0"></span>Exemples (colloque2.oz) II

```
end
      %% impose constraints
      {ForAll Constraints
       proc {$ C}
          case C
          of before(X Y) then
             Plan.X <: Plan.Y
          [] disjoint(X Ys) then
             {ForAll Ys proc {$ Y} Plan.X \=: Plan.Y end}
          end
       end}
      {FD.distribute naive Plan}
   end
end
```
{Browse {SearchOne {Conference Colloque}}}